### המשימה

- במערכות הפעלה שונות יש סימונים שונים עבור ירידת שורה :(newline)
	- )Line Feed( \n UNIX/Linux-ב )Carriage Return + Line Feed( \r\n - Windows-ב
		- יכולות להתעורר בעיות...

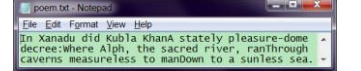

 נרצה לכתוב תכנית לתיקון קבצי טקסט בדוגמא – תיקון מ-UNIX ל-Windows

תוכנה 1 אוניברסיטת תל אביב

# תרגול מס' :5 קלט-פלט

זרמים, קוראים וכותבים, והשימוש בהם לצורך עבודה עם קבצים

# לא נדבר היום (כמעט) על

טיפול בשגיאות

4

6

היררכיית מחלקות הIO ב-Java

### תכנון פתרון

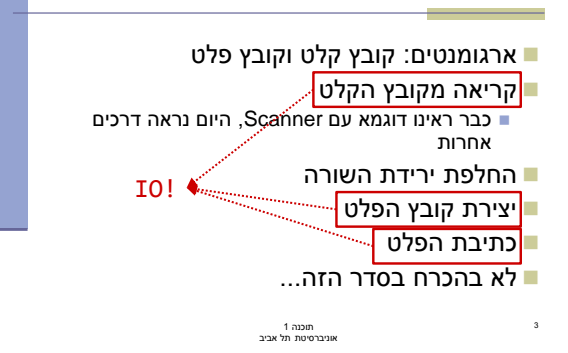

# זרמים )Streams) קבוצה של טיפוסים שיודעים לקרוא ולכתוב ממשאבים בצורה סדרתית קוראים \ כותבים **bytes** הזרימה היא תמיד חד-כיוונית לקריאה – Input Streams לכתיבה – Output Streams FileOutputStream לדוגמא כותב לקובץ

תוכנה 1 אוניברסיטת תל אביב

תוכנה 1 אוניברסיטת תל אביב

# קלט ופלט בג'אווה

5

 משאבי מידע: קבצים, console, רשת, זיכרון, תכנית אחרות ועוד התכנית שלנו צריכה לדעת איך לתרגם את הביטים לעצמים \ טיפוסים פרימיטיביים ובחזרה ■ Tutorial מומלץ: [http://docs.oracle.com/javase/tutorial/essential/io/i](http://docs.oracle.com/javase/tutorial/essential/io/index.html) [ndex.html](http://docs.oracle.com/javase/tutorial/essential/io/index.html)

תוכנה 1 אוניברסיטת תל אביב

### דוגמאות לזרמים שימושיים

- קריאה\כתיבה לקבצים: FileInputStream, FileOutputStream
- BufferedInputStream, BufferedOutputStream
- קריאה\כתיבה של טיפוסים פרימיטיביים ומחרוזות )בדומה ל-Scanner): DataInputStream, DataOutputStream

תוכנה 1 אוניברסיטת תל אביב

8

10

12

#### שימוש בזרמים

#### כל הזרמים נפתחים עם יצירתם

 FileOutputStream – אפילו יוצר קובץ חדש יכולה להיות שגיאה

#### שימוש סטנדרטי:

7

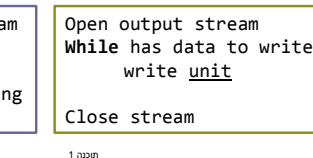

Open input strea **While** can read read unit do somethi Close stream

תוכנה 1 אוניברסיטת תל אביב

# הפתרון לא יעיל!

- נרצה לקרוא הרבה בתים **בבת אחת** נוסיף כתיבה לקובץ תוך שימוש ב-
	- **FileOutputStream**
- נקבל כארגומנט שני את המסלול לקובץ הפלט

תוכנה 1 אוניברסיטת תל אביב

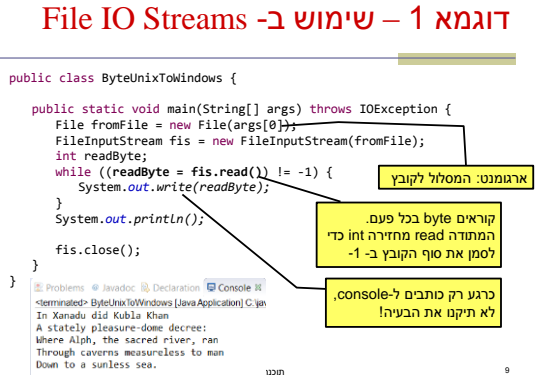

תוכנו<br>אוניברסיטת תל אביב

### עבודה עם טקסט

- הקלט והפלט שלנו הם קבצי טקסט
- תיקון newline עם bytes אפשרי, אבל לא נוח!
- היינו רוצים לעבוד עם **מחרוזות ו-characters**

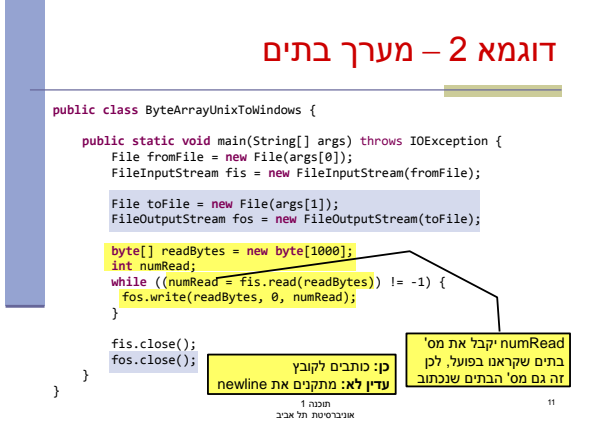

תוכנה 1 אוניברסיטת תל אביב

### והפתרון...

#### בד"כ Java פותרת את הבעיה בעצמה! קידוד ברירת מחדל מוגדר עבור מערכת ההפעלה

Java מתרגמת אותו ל-characters שלה

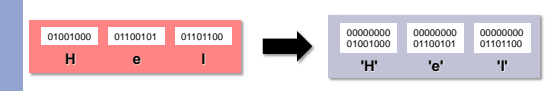

#### לעתים ניתן להגדיר מה הקידוד הדרוש

new InputStreamReader(is, Charset.*forName("UTF-8"));* תוכנה 1 אוניברסיטת תל אביב 14

### Reader & Writer

- מחלקות שקוראות וכותבות רצפים של **characters** ממשאבים.
- FileReader, FileWriter :לדוגמא
	- **בעיה:**

13

Characters בג'אווה הם עם קידוד מסויים )-16UTF)

תוכנה 1 אוניברסיטת תל אביב

אבל בקבצי המחשב שלנו יש אולי קידוד אחר!

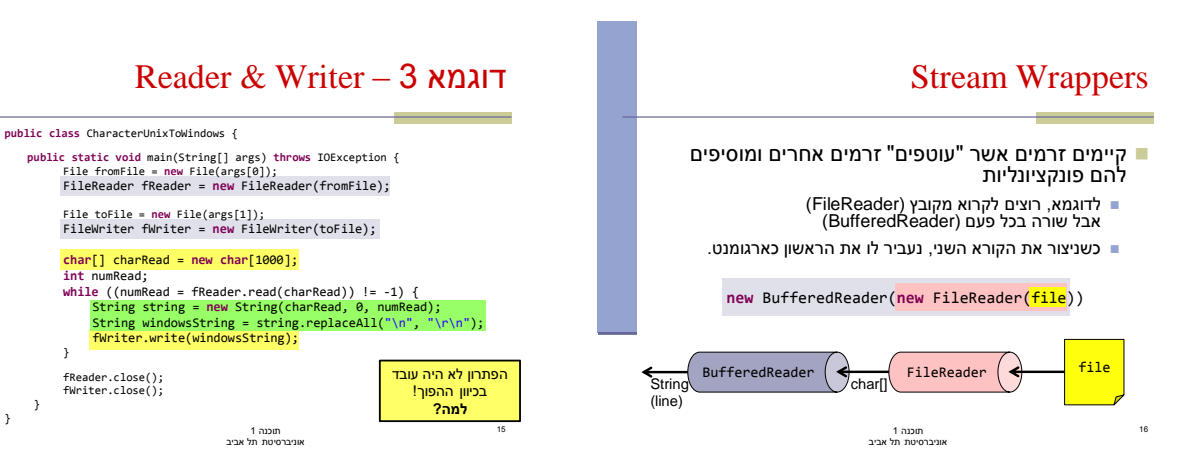

### Wrappers Stream – דוגמא נוספת

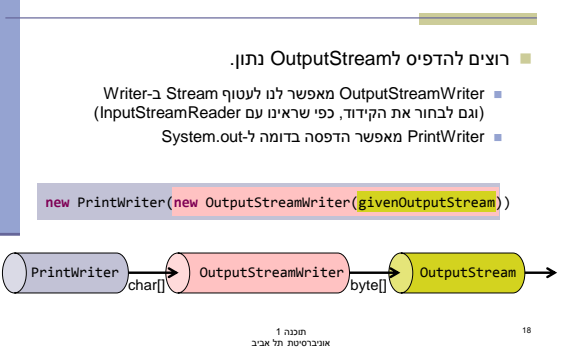

### איך זה עובד?

17

- אנחנו נעבוד עם הזרם העוטף החיצוני ביותר )BufferedReader בדוגמא(
	- נשלח לו מהקוד בקשות קריאה או כתיבה
	- כל זרם עוטף מחליט מתי לשלוח בקשת קריאה\כתיבה לזרם הנעטף על-ידו
- ומבצע עיבוד על המידע לפני שהוא מעביר אותו הלאה
- עלינו רק לדאוג לחבר את הזרמים בצורה נכונה

תוכנה 1 אוניברסיטת תל אביב

} }

## אבל... אין דרך פשוטה יותר?

- קריאה וכתיבה לקבצים הן פעולות סטנדרטיות **דיון**: אולי צריך BufferedFileReader ו- ?BufferedFileWriter
- היינו רוצים לקרוא את כל הקובץ בפקודה אחת
	- ∎ החל מ-Java SE 7.0 יש דרך לעשות זאת!

תוכנה 1 אוניברסיטת תל אביב

## דוגמא 4 – Buffered

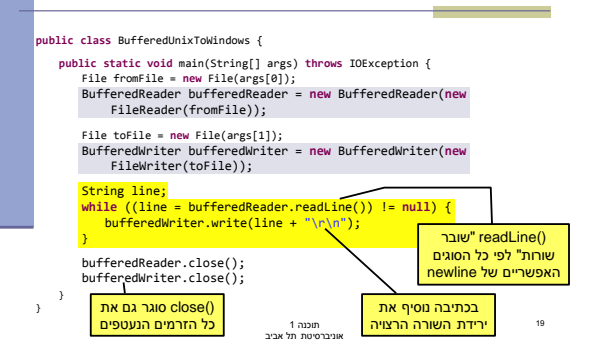

### Files - דוגמאות

20

- **copy** העתקת קבצים
- **delete** ,**move** ובדומה
- ,**isWritable** ,**isReadable** ,**isDirectory isExecutable**, **exists** – מחזירות פרטים שונים לגבי ה- Path
	- **readAllBytes** קריאת כל הקובץ בבת אחת.
		- אין צורך לפתוח ולסגור זרמים
		- מתאים רק לקבצים קטנים יחסית!

תוכנה 1 אוניברסיטת תל אביב 22

### java.nio.file.Files המחלקה

- [http://docs.oracle.com/javase/7/docs/api/index.](http://docs.oracle.com/javase/7/docs/api/index.html?java/nio/file/Files.html) [html?java/nio/file/Files.html](http://docs.oracle.com/javase/7/docs/api/index.html?java/nio/file/Files.html)
	- מכילה שירותים שימושיים לעבודה עם קבצים
- עובדת עם עצמים מסוג iava.nio.file.Path שמתאימים למסלולי קבצים (בדומה ל-java.io.File).
	- מכילה java.nio.file.Paths המשלימה המחלקה שירותים שימושיים עבור מסלולי קבצים.
- מסוג אובייקט יחזיר Paths.get("examples","example.txt") examples/example.txt יחסי examples/example.txt

תוכנה 1 אוניברסיטת תל אביב

21

23

# טבלת זרמים שימושיים

24

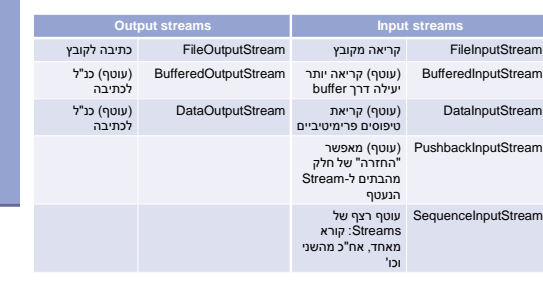

תוכנה 1 אוניברסיטת תל אביב

### דוגמא 5 – שימוש ב-Files

**public class** FilesUnixToWindows { **public static void** main(String[] args) **throws** IOException { String fromFile = args[0]; String toFile = args[1];

byte[] allBytes = Files.*readALLBytes*(Paths.*get*(fromFile));<br>String string = new String(allBytes);<br>String windowsString = string.replaceAll("\n", "\r\n");<br>Files.*write*(Paths.get(toFile), windowsString.getBytes());

תוכנה 1 אוניברסיטת תל אביב

} }

### לסיכום

26

#### ראינו דרכים שונות לעבודה עם קלט ופלט

- זרמים, קוראים וכותבים, Scanner, Files
	- בעיקר עבודה עם קבצים, אבל לא רק!
		- נשתמש בהם לפי הצורך
		- האם יש צורך בעוד זרמים?
	- שיקולי יעילות ומודולריות לעומת נוחות

תוכנה 1 אוניברסיטת תל אביב

# טבלת זרמים שימושיים - המשך

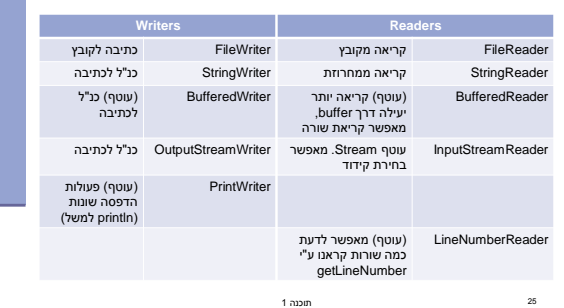

תוכנה 1 אוניברסיטת תל אביב